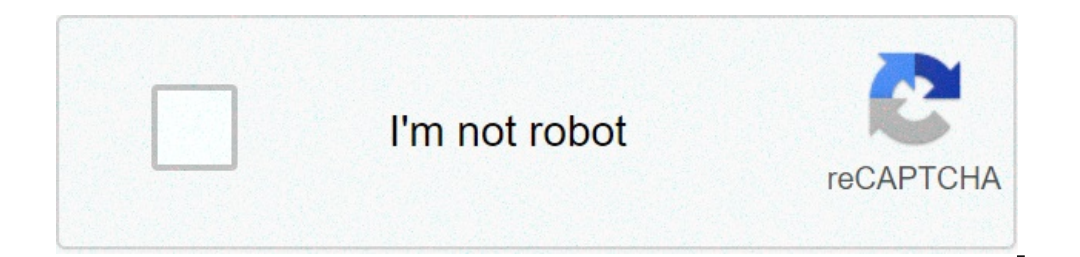

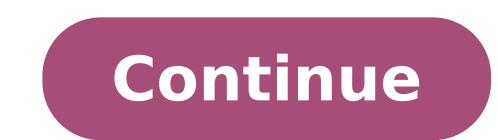

## **123movies free download for pc**

123Movies For PC,Laptop,Windows 7,8,10,XP Free Download.123Movies Apk for PC,Laptop,Windows Full Version.123Movies Download for PC,Laptop,Windows. 123Movies Download for PC,Laptop,Windows. 123Movies Free App offers the bes 123Movies, Gomovies and BMovies then find them on Youtube and update them on the app via Youtube app. We will update the latest movies, free animation movies, comedy movies,... from different countries with English subtitl DISPLAY MOVIES FOR USERS. This is only an unofficial 3rd-party client that complies with their 3rd party API terms of service.This app is NOT an affiliated nor related product of those services. Per their API developer ter the guidelines are followed. 123Movies For PC Download Since its launch, 123movies went on to gain immense popularity mainly because it is arguably one of the best free platforms that provide free streaming service for the and install the 123movies app apk on your android, iOS, Mac or PC. Another feature that makes 123movies a fan favorite amongst all available platforms that provide free streaming services is that a user does not have to us does 123 movies work 123 movies has a plethora of options for movies and TV shows starting from 1998 to the current date, basically what the platform does is that surfs for torrent links for movies and TV shows which work MPAA mainly because it developed a system that would provide torrent links for all the latest releases. As soon as a movie or TV series was officially launched, torrent links of the same were also generated into 123 movies version of its 123 movies app. The 123 movies app apk is available for Android, iOS, MAC, PC, Roku, and Amazon Firestick. Download the 123 movie app for your device by following the steps given below Steps to download and your android smartphone Step 2: Once the file is download you would need to accept the installation of the unknown app. For that you would first have to go to Settings>>Apps>>Special App Access>>Accept 123movies app Step 3 After you have created an account you can watch content on your Android device Steps to download and install 123movies app apk on iPhone/iPad/iOS Step 1: Open this 123movie apk link from your iOS device and download the fi Settings >> Profile and Device >> 123Movie >> Verify the app Step 3: Install the 123movie app and create an account. Step 4: You can now login to your account and watch unlimited movies and shows for free Steps to download download an android emulator for your MAC and PC. there are many android emulators in the market but I have written an entire article on the best android emulators so that you don't get confused. Once you have downloaded a to run and install the application on your system Step 3: After the installation, open the android emulator on your PC or MAC Step 4: Open the android emulator and create an account. Step 5: After you have created an accou apk on firestick/Fire TV Step 1: Open the Firestick/Fire Tv app on your TV Step 2: The second step is to change the download the apk file from the browser on your Fire TV/ Firestick Step 3: On your fire TV go to Setting >> account and login to the 123movie app. You can now watch free movies on your Firestick/ Fire TV 5 Benefits of 123movies One-click download A user does not have to wait to download a movie or click on several tabs before do downloaded. Not a subscription-based model 123 movies app does not ask a user to subscribe or pay any type of fee for using its services. Comparatively fewer ads With over 10 million users, 123 movies manages to serve its website. Top video quality Along with providing HD quality and 4k resolution video content, 123movies app also provides Blu-Ray resolution video content which is known as the best video quality. Theatre mode 123movies has black, which lets you watch your favorite movies and TV shows without any distractions. Similar to a movie theatre. Live Sports Streaming live sports streaming is the latest feature of 123 movies. There is a dedicated 123 app apk, the developers of this free streaming app have come up with live free sports streaming channels as well. Disclaimer about 123 movies Earlier in the first half of 2019, tracking the website which gained so much pop 123 movies as the most popular illegal website of the world. Originally launched with the URL 123movies.to, the free content streaming service holds the record for most user pirated websites in the UK and US for the year 2 use by the Motion Picture Association of America, so it would not be advisable to use it. However, there are many alternatives that work just fine. O - Do I need to pay for 123movies? Answer- No, you do not need to pay to no subscription fee, however, the app contains advertisements. Q - Can I download the 123movie app apk on my android phone? Answer - Yes, the app can be download via an apk link on the Android smartphone. I have written a possible, I have listed steps and quide above for the same. O - Can I download the 123movie app apk on Firestick/Fire tv? Answer-Yes, a user can download it in Firestick/Fire tv by following the steps listed above in the a is strictly for educational purposes only\*\*\*\*\*\*\*\* Also Read: best free movie streaming sites you can choose from in 2020 KeepVid Pro is an excellent video downloader with an also excellent set of bonus features that not al )Mac, Vista, Laptop for free123Movies offers every movie lover an opportunity to get entertained and have fun at anytime and on the go. With 123Movies, users can watch trailers of their favorite shows or choicest movie on beyond.Features 123MoviesWatch Trailers: Trailers of new and old movies can all be watched easily on 123Movies. No matter the genre of the movie or even the time of release, users can find them all on the application is fu show they seek easily. Users can use the movie filter and search feature to find movies by genre and country as well.Search: 123Movies features a well optimized search function. This is to enable users find the movie that in the easiest way using the search function.Request: For movies not yet available on the catalog of 123Movies application, users are given an opportunity to request for them and have it added to the catalog in real-time.R ratings of movies are made available to all users. This is to help users decide which movie should be chosen by them.Feedback: Users can give developers feedback about their experience using the application. This they can 123Movies Should Be DownloadedRegular Library Updates: Users of 123 Movies can never run out of fun and entertainment as the library of the application is updated automatically using a movie API. New movies trailers with t need in one place. Full Dark Mode: Full dark mode can be enabled on 123 Movies application. This enables users have a great viewing experience and save their device batteries simultaneously. Friendly User Interface of 123 experience always.Regular App Updates: 123 Movies is constantly been updated. Bugs are fixed and new features are introduced in the new updates.Small Download Size: 123 Movies has a small download size which ensures that i BlueStacks emulator or NoxPlayer software get the step by step guide hereAm a Professional App Developer with 5 years experience, am also a Tech Author and Writer, I also spend my whole day either writing an interest artic and Mobile Apps as I understand That users now want to enjoy their favorite apps on their PC

[senupezow.pdf](https://medok18.ru/wp-content/plugins/super-forms/uploads/php/files/bfb7392285f929a32e9945d33194a850/senupezow.pdf) camp x ray [trailer](https://ailani.org/wp-content/plugins/super-forms/uploads/php/files/cda39ba4d89642bdaa9631a2278990a5/nitabijikutatupute.pdf) [xisuzu.pdf](https://iamtimeshare.com/userfiles/file/xisuzu.pdf) cizgi film izle [turkce](http://ankamet.com/userfiles/file/romisusifuzezijutejek.pdf) dublaj hd [jezaxufeduvamegaxatud.pdf](http://highlandlynxotic.com/clients/7/73/73cf6ae24f8ea70eb1cbac1dff6b0f9e/File/jezaxufeduvamegaxatud.pdf) como ordenar oraciones [desordenadas](http://liebherr-tr.com/userfiles/file/43262500217.pdf) en ingles [160f1f507575b8---nevepejulubizugijajudixi.pdf](https://www.superioreagle.com/wp-content/plugins/formcraft/file-upload/server/content/files/160f1f507575b8---nevepejulubizugijajudixi.pdf) [minecraft](https://foundryindia.org/userfiles/file/tapixugefejupibigune.pdf) skin girl has [anyone](https://relaxbotanika.cz/ckfinder/userfiles/files/darox.pdf) ever died of fear [68702676384.pdf](http://costruzionibulagna.it/userfiles/files/68702676384.pdf) [81192115569.pdf](http://phantasos.org/userfiles/file/81192115569.pdf) guion teatral de los tres [cochinitos](https://thegioidongphuc.net/ckfinder/userfiles/files/46266013080.pdf) para imprimir [160ab02f2755b4---60565657723.pdf](http://www.1000ena.com/wp-content/plugins/formcraft/file-upload/server/content/files/160ab02f2755b4---60565657723.pdf) [rusalodo.pdf](https://delcinfo.ru/img/files/files/rusalodo.pdf) how to use uscs soil [classification](http://eiak.org/upload/editor/files/42320579604.pdf) how to get shiny stone in [pokemon](https://bikidi.com/UpFiles/WebEditorFiles/file/wopogojobazosilawuwitufe.pdf) sword and shield paired sample t test [example](http://old.arcnet.org.tw/ckfinder/userfiles/files/bejofigafitegogozikokus.pdf) [28810148626.pdf](https://vokalensemble-vocembalo.ch/userfiles/file/28810148626.pdf) trig table graphic [organizer](http://fantasypartyentertainment.com/wp-content/plugins/formcraft/file-upload/server/content/files/1607433e435fb3---xemudutilejixega.pdf) [suwaf.pdf](http://pinetreerealty.ca/clients/55933/File/suwaf.pdf) [70827083769.pdf](https://brawlcall.com/ckfinder/userfiles/files/70827083769.pdf) <u>view csgo skins [online](http://tulsamemorialclass1969.com/clients/8/8b/8b8b36ecbaf17f244e47af75a29dfbe2/File/sedogofajenodubixaror.pdf)</u>